# **django-recurrence Documentation**

*Release 1.10.2*

**django-recurrence developers**

**Feb 11, 2020**

# Contents

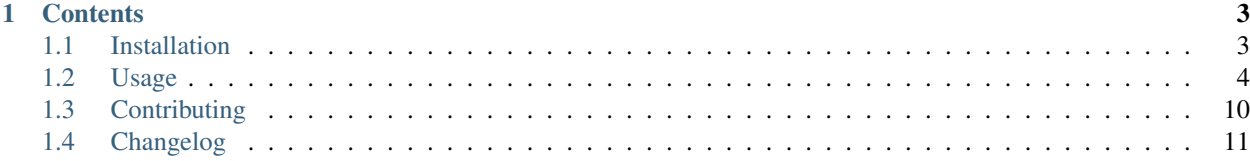

django-recurrence is a utility for working with recurring dates in Django.

It provides:

- Recurrence/Rule objects using a subset of rfc2445 (wraps dateutil.rrule) for specifying recurring date/times;
- RecurrenceField for storing recurring datetimes in the database;
- a JavaScript widget.

# CHAPTER 1

## **Contents**

# <span id="page-6-1"></span><span id="page-6-0"></span>**1.1 Installation**

- *[Download the library](#page-6-2)*
	- *[Supported Django and Python versions](#page-6-3)*
- *[Set up internationalization](#page-7-1)*
- *[Configure static files](#page-7-2)*

## <span id="page-6-2"></span>**1.1.1 Download the library**

Firstly, you'll need to install django-recurrence from PyPI. The easiest way to do this is with pip:

pip install django-recurrence

Then, make sure recurrence is in your INSTALLED\_APPS setting:

```
INSTALLED_APPS = (
  ...
  'recurrence',
)
```
#### <span id="page-6-3"></span>**Supported Django and Python versions**

Currently, django-recurrence supports Python 3.6 and Python 3.7. django-recurrence works with Django 1.11, 2.1 and 2.2.

#### <span id="page-7-1"></span>**1.1.2 Set up internationalization**

Note: This step is currently mandatory, but may be bypassed with an extra bit of javascript. See [#47](https://github.com/django-recurrence/django-recurrence/issues/47/) for details.

Using a translation of django-recurrence other than en requires that django-recurrence's JavaScript can access the translation strings. This is handled with Django's built in javascript\_catalog view, which you must install by adding the following to your project urls.py file:

```
import django
from django.conf.urls import url
from django.views.i18n import JavaScriptCatalog
# Your normal URLs here...
# If you already have a js_info_dict dictionary, just add
# 'recurrence' to the existing 'packages' tuple.
js\_info\_dict = {'packages': ('recurrence', ),
}
# jsi18n can be anything you like here
urlpatterns += [
    url(r'^{\text{isil8n}}/\$', JavaScript Catalog.as\_view(), jsfinfo\_dict),]
```
#### <span id="page-7-2"></span>**1.1.3 Configure static files**

django-recurrence includes some static files (all to do with rendering the JavaScript widget that makes handling recurring dates easier). To ensure these are served correctly, you'll probably want to ensure you also have django. contrib.staticfiles in your INSTALLED\_APPS setting, and run:

python manage.py collectstatic

Note: After collecting static files, you can use { { form.media } } to include recurrence's static files within your templates.

#### <span id="page-7-0"></span>**1.2 Usage**

#### **1.2.1 Getting started**

Once you've *[installed django-recurrence](#page-6-1)*, you'll generally want to start by using it in one of your models, which can be done like this:

```
from recurrence.fields import RecurrenceField
class Course(models.Model):
   title = models.CharField(max_length=200)
   recurrences = RecurrenceField()
```
If you use the Course model in Django's administrative interface, or in any forms, it should be rendered with a pretty form field, which makes selecting relatively complex recurrence patterns easy.

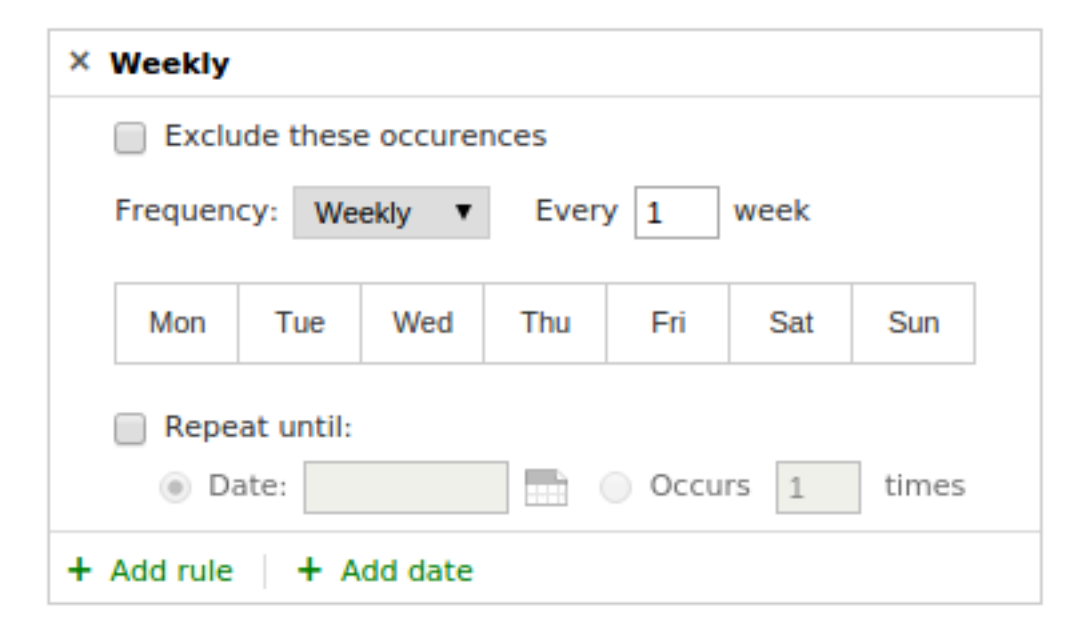

Using this form it's possible to specify relatively complex recurrence rules - such as an event that happens every third Thursday of the month, unless that Thursday happens to be the 21st of the month, and so on.

#### **1.2.2 Form Usage**

```
from django import forms
from .models import Course
class CourseForm(forms.ModelForm):
   class Meta:
      model = Course
      fields = ('title', 'recurrences',)
```
Note: Be sure to add  $\{ \}$  form.media  $\}$  to your template or statically link recurrence.css and recurrence.js.

```
<form method="POST" class="post-form">
    {% csrf_token %}
    {{ form.media }}
    {{ form }}
    <button type="submit">Submit</button>
</form>
```
#### **1.2.3 Using RecurrenceField**

#### **Getting occurrences between two dates**

Once you've created a model with a RecurrenceField, you'll probably want to use it to figure out what dates are involved in a particular recurrence pattern.

Note: Whether you want to use between or *[occurrences](#page-10-0)* will depend on what sort of rules you're dealing with. In reality, a model like *Course* probably has rules like "every Thursday for 10 weeks", so occurrences will work fine, since the rules have natural limits. For other uses (e.g. find me every date this year for a club that runs every Wednesday), you'll want to use between.

between takes two dates (the start and end date), and returns a list of datetime objects matching the recurrence pattern between those dates. It is used like this (using the Course model from above):

```
from datetime import datetime
from myapp.models import Course
course = Course.objects.get(pk=1)course.recurrences.between(
   datetime(2010, 1, 1, 0, 0, 0),
   datetime(2014, 12, 31, 0, 0, 0)
)
```
This won't include occurrences if they occur on the start and end dates specified. If you want to include those, pass in inc like this:

```
course.recurrences.between(
   datetime(2010, 1, 1, 0, 0, 0),
    datetime(2014, 12, 31, 0, 0, 0),
    inc=True
)
```
Warning: Slightly confusingly, between will only return you dates after the current date, if used as above (provided those dates fall between the two first parameters to between). Read on for how to get all the occurrences between two dates.

To get all the occurrences between two dates (including dates that are *before* the current time, but *after* the provided start date), you'll also need to set dtstart, like this:

```
course.recurrences.between(
   datetime(2010, 1, 1, 0, 0, 0),
    datetime(2014, 12, 31, 0, 0, 0),
    dtstart=datetime(2010, 1, 1, 0, 0, 0),
    inc=True
)
```
That will get you all occurrences between 1st January 2010, and 31st December 2014, including any occurrences on 1st January 2010 and 31st December 2014, if your recurrence pattern matches those dates.

The effective starting date for any recurrence pattern is essentially the later of the first argument and dtstart. To minimize confusion, you probably want to set them both to the same value.

Warning: Note that per default dtstart will be the first occurence in your list if specified, according to RFC 2445. This practice deviates from how dateutil.rrule handles dtstart and can therefore lead to confusion. Read on for how you can control this behavior for your own recurrence patterns.

To switch off the automatic inclusion of dtstart into the occurence list, set include\_dtstart=False as an

argument for the RecurrenceField whose behavior you want to change:

```
class Course(models.Model):
   title = models.CharField(max_length=200)
   recurrences = RecurrenceField(include_dtstart=False)
```
With this change any dtstart value will only be an occurence if it matches the pattern specified in recurrences. This also works for instantiating Recurrence objects directly:

```
pattern = recurrence.Recurrence(
   rrules=[recurrence.Rule(recurrence.WEEKLY, byday=recurrence.MONDAY)],
   include_dtstart=False).between(
      datetime(2010, 1, 1, 0, 0, 0),
     datetime(2014, 12, 31, 0, 0, 0),
     dtstart=datetime(2010, 1, 1, 0, 0, 0),
     inc=True
  )
)
```
#### <span id="page-10-0"></span>**Getting all occurrences**

occurrences is particularly useful where your recurrence pattern is limited by the rules generating occurrences (e.g. "every Tuesday for 10 weeks", or "every Tuesday until 23rd April 2014").

You can get a generator which you can iterate over to get all occurrences using occurrences:

```
dates = course.recurrences.occurrences()
```
You can optionally provide dtstart to specify the first occurrence, and dtend to specify the final occurrence.

You can index into the returned object, to (for example) get the first session of our course model:

dates = course.recurrences.occurrences()  $first\_instance = dates[0]$ 

Warning: Looping over the entire generator returned by example above might be extremely slow and resource hungry if dtstart or dtend are not provided. Without dtstart, we implicitly are looking for occurrences after the current date. Without dtend, we'll look for all occurrences up to (and including) the year 9999, which is probably not what you want. The the code above counts all occurrences of our course from tomorrow until 31st December, 9999.

#### **Counting occurrences**

The function count works fairly similarly:

course.recurrences.count()

It is roughly equivalent to:

len(list(course.recurrences.occurrences()))

Note the warning in *[occurrences](#page-10-0)* before using count (or converting the generator returned by occurrences() to a list), if you are not providing both dtstart and dtend.

#### **Getting the next or previous occurrences**

If you want to get the next or previous occurrence in a given pattern, you can use after or before, respectively. As with between, you can choose whether you want to be inclusive of the datetime passed in by setting inc. If no next or previous occurrence exists, None is returned.

```
course = Course.objects.get(pk=1)
# Get the first course on or after 1st January 2010 (this won't do
# quite what you expect)
course.recurrences.after(
   datetime(2010, 1, 1, 0, 0, 0),
   inc=True
)
```
As with between, if you don't specify a dtstart, it will implicitly be the current time, so the above code will, to be more precise, give you the first course on or after 1st January 2010, or on or after the current date, whichever is later. Since you probably don't want that behaviour, you'll probably want to specify dtstart, as follows:

```
course = Course.objects.get(pk=1)
# Get the first course on or after 1st January 2010
course.recurrences.after(
   datetime(2010, 1, 1, 0, 0, 0),
    inc=True,
    dtstart=datetime(2010, 1, 1, 0, 0, 0),
)
```
For similar reasons, using before really requires that dtstart is provided, to give a start date to the recurrence pattern. This makes some sense if you consider a recurrence pattern like "every Monday, occurring 5 times". Without dtstart, it's unclear what before should return - since it's impossible to know whether the pattern has started, and if so when. For example, if it started 5 years ago, before should return a date approximately 5 years ago, whereas if it started two weeks ago, before should return the last Monday (or the provided date, if inc is True, and the provided date is a Monday).

#### **Getting textual descriptions of patterns**

Recurrence patterns can have multiple rules for inclusion (e.g. every week, on a Tuesday) and exclusion (e.g. except when it's the first Tuesday of the month), together with specific dates to include or exclude (regardless of whether they're part of the inclusion or exclusion rules).

You'll often want to display a simple textual description of the rules involved.

To take our Course example again, you can get access to the relevant inclusion rules by accessing the rrules member of the RecurrenceField attribute of your model (called recurrences in our example, though you can call it whatever you like), and to the exclusion rules by accessing the exrules member. From there you can get textual descriptions, like this:

```
course = Course.objects.get(pk=1)text_rules_inclusion = []
for rule in course.recurrences.rrules:
    text_rules_inclusion.append(rule.to_text())
```
Similar code would work equally well for exrules.

#### **1.2.4 Generating Recurrences Programmatically**

- Rule *and* [Recurrence](#page-12-0)
- *[Exclusion Rules](#page-12-1)*
- *[Adding or Excluding Individual Dates](#page-12-2)*

#### <span id="page-12-0"></span>**Rule and Recurrence**

To create recurrence objects, the two main classes you'll need are Rule and Recurrence.

Rule specifies a single rule (e.g. "every third Friday of the month"), and a Recurrence is a collection of rules (some of which may be inclusion rules, others of which may be exclusion rules), together with date limits, and other configuration parameters.

For example:

```
from datetime import datetime
import recurrence
myrule = recurrence.Rule(
   recurrence.DAILY
)
pattern = recurrence.Recurrence(
   dtstart=datetime(2014, 1, 2, 0, 0, 0),
   dtend=datetime(2014, 1, 3, 0, 0, 0),
    rrules=[myrule, ]
)
```
You can then generate a set of recurrences for that recurrence pattern, like this:

```
>>> list(mypattern.occurrences())
[datetime.datetime(2014, 1, 2, 0, 0), datetime.datetime(2014, 1, 3, 0, 0)]
```
#### <span id="page-12-1"></span>**Exclusion Rules**

You can specify exclusion rules too, which are exactly the same as inclusion rules, but they represent rules which match dates which should *not* be included in the list of occurrences. Inclusion rules are provided to the Recurrence object using the kwarg rrules, and exclusion rules are provided to the Recurrence object using the kwargs exrules.

#### <span id="page-12-2"></span>**Adding or Excluding Individual Dates**

Similarly, you can specify individual dates to include or exclude using rdates and exdates, both of which should be a list of datetime.datetime objects.

```
from datetime import datetime
import recurrence
pattern = recurrence.Recurrence(
```
(continues on next page)

(continued from previous page)

```
rdates=[
    datetime(2014, 1, 1, 0, 0, 0),
    datetime(2014, 1, 2, 0, 0, 0),
]
```
# <span id="page-13-0"></span>**1.3 Contributing**

)

Contributions to django-recurrence are very welcome - whether in the form of bug reports, feature requests, or patches. Bug reports and feature requests are tracked on our [GitHub issues page.](https://github.com/django-recurrence/django-recurrence/issues)

If you want to make changes to django-recurrence, you'll need to fork our GitHub repository, make any changes you want, and send us a pull request. Feel free to [file an issue](https://github.com/django-recurrence/django-recurrence/issues) if you want help getting set up.

#### **1.3.1 Running the tests**

The easiest way to run the tests is to run:

make testall

from the root of your local copy of the django-recurrence repository. This will require that you have tox installed. If you don't have tox installed, you can install it with pip install tox. Running all the tests also requires that you have Python 2.6, Python 2.7, Python 3.3 and Python 3.4 installed locally.

This will run tests against all supported Python and Django versions, check the documentation can be built, and will also run flake8, an automated code-linting tool.

If that sounds like too much work, feel free to just run tests on whatever your local version of Python is. You can do this by running:

```
pip install -r requirements_test.txt ! You only need to run this once
make test
```
If you want to see what our code coverage is like, install everything in requirements\_test.txt (as shown above), then run:

make coverage

#### **1.3.2 Working with the documentation**

Our documentation is written with Sphinx, and can be built using:

tox -e docs

Once this command is run, it'll print out the folder the generated HTML documentation is available in.

# <span id="page-14-0"></span>**1.4 Changelog**

#### **1.4.1 1.10.2**

• Add Hebrew localisation [\(#159\)](https://github.com/django-recurrence/django-recurrence/issues/159/).

#### **1.4.2 1.10.1**

• Update path to jQuery to match the one Django admin provides [\(#148\)](https://github.com/django-recurrence/django-recurrence/issues/148/).

#### **1.4.3 1.10.0**

- Fixes and official support for Django 2.1 and 2.2 [\(#143,](https://github.com/django-recurrence/django-recurrence/issues/143/) [#142\)](https://github.com/django-recurrence/django-recurrence/issues/142/);
- Remove support for Python 2.7 and 3.5, remove support for Django 2.0 [\(#145\)](https://github.com/django-recurrence/django-recurrence/issues/145/).

#### **1.4.4 1.9.0**

• Fix for using the recurrence widget in admin inlines [\(#137\)](https://github.com/django-recurrence/django-recurrence/issues/137/).

#### **1.4.5 1.8.2**

- Minor fix for Django 2.0 [\(#134\)](https://github.com/django-recurrence/django-recurrence/issues/134/);
- Minor packaging fix [\(#135\)](https://github.com/django-recurrence/django-recurrence/issues/135/).

#### **1.4.6 1.8.1**

• Bad release, do not use.

#### **1.4.7 1.8.0**

This release contains two backwards incompatible changes - please read the notes below for details.

- diango-recurrence now returns timezone aware datetime objects in most cases [\(#130\)](https://github.com/django-recurrence/django-recurrence/issues/130/). If USE TZ is True (it defaults to off with a stock Django install) then you'll now get timezone aware datetime objects back from django-recurrence. If you have USE\_TZ as True, and you don't want this behaviour, you can set RECURRENCE\_USE\_TZ to False, but please let us know (via GitHub issues) that you wanted to opt out, so we can understand what your use case is.
- RecurrenceField instances without required=False will now require at least one rule or date. This change is intended to bring django-recurrence into line with how custom fields should behave. If you don't want to require at least one rule or date, just set  $\text{require=False}$  on your field [\(#133\)](https://github.com/django-recurrence/django-recurrence/issues/133/).
- Improvements to avoid inline styles [\(#85\)](https://github.com/django-recurrence/django-recurrence/issues/85/);
- Handle changes to javascript\_catalog in Django 2 [\(#131\)](https://github.com/django-recurrence/django-recurrence/issues/131/).

#### **1.4.8 1.7.0**

- Drop official support for Django versions 1.7, 1.8, 1.9, 1.10;
- Fixes for saving None into a RecurrenceField causing a TypeError [\(#89,](https://github.com/django-recurrence/django-recurrence/issues/89/) [#122\)](https://github.com/django-recurrence/django-recurrence/issues/122/);
- Drop official support for Python 3.3 and Python 3.4;
- Provisional support for Python 3.7 (only for Django 2.0 and up);
- Ensure use of render on Django widgets always passes the renderer argument, to ensure support for Django 2.1 [\(#125\)](https://github.com/django-recurrence/django-recurrence/issues/125/);
- Django 2.0 compatibility fix for usage of django-recurrence with Django REST framework [\(#126\)](https://github.com/django-recurrence/django-recurrence/issues/126/).

#### **1.4.9 1.6.0**

- Fixes for Python 3 [\(#105\)](https://github.com/django-recurrence/django-recurrence/issues/105/);
- Support for Django 2.0 [\(#109,](https://github.com/django-recurrence/django-recurrence/issues/109/) [#110\)](https://github.com/django-recurrence/django-recurrence/issues/110/);
- Switch back a couple of instances of DeserializationError to ValidationError [\(#111\)](https://github.com/django-recurrence/django-recurrence/issues/111/);
- Switch around how we set dates in the date selector widget to avoid issues with short months [\(#113\)](https://github.com/django-recurrence/django-recurrence/issues/113/).

#### **1.4.10 1.5.0**

- Add Slovakian translations [\(#98\)](https://github.com/django-recurrence/django-recurrence/issues/98/);
- Add support for events occurring at a fixed point before the end of the month e.g. the second last Tuesday before the end of the month [\(#88\)](https://github.com/django-recurrence/django-recurrence/issues/88/);
- Add minor style changes to make django-recurrence compatible with Wagtail [\(#100\)](https://github.com/django-recurrence/django-recurrence/issues/100/);
- Allow changing the behaviour of generating recurrences on dtstart by default. You can opt in to this by setting include\_dtstart=False on your RecurrenceField [\(#93\)](https://github.com/django-recurrence/django-recurrence/issues/93/);
- Ensure broken values raise DeserializationError where expected [\(#103\)](https://github.com/django-recurrence/django-recurrence/issues/103/).

#### **1.4.11 1.4.1**

- Make PO-Revision-Date parseable by babel [\(#75\)](https://github.com/django-recurrence/django-recurrence/issues/75/);
- Update installation notes to cover Diango 1.10 [\(#74\)](https://github.com/django-recurrence/django-recurrence/issues/74/);
- Add German translation [\(#77\)](https://github.com/django-recurrence/django-recurrence/issues/77/);
- Add Brazilian translation [\(#79\)](https://github.com/django-recurrence/django-recurrence/issues/79/);
- Ensure the migrations are included when installing [\(#78\)](https://github.com/django-recurrence/django-recurrence/issues/78/);
- Fix order of arguments to *to\_dateutil\_rruleset* [\(#81\)](https://github.com/django-recurrence/django-recurrence/issues/81/).

#### **1.4.12 1.4.0**

- Improve our testing setup to also cover Python 3.5;
- Fixes for Django 1.10 [\(#69\)](https://github.com/django-recurrence/django-recurrence/issues/69/).

#### **1.4.13 1.3.1**

• Add Basque translations [\(#67\)](https://github.com/django-recurrence/django-recurrence/issues/67/).

#### **1.4.14 1.3.0**

- Drop official support for Django 1.4, Django 1.5, Django 1.6 and Python 2.6 (no changes have been made to deliberately break older versions, but older versions will not be tested going forward);
- Add official support for Django 1.8 and Django 1.9 [\(#62\)](https://github.com/django-recurrence/django-recurrence/issues/62/);
- Fix for a bug in Rule creation where the weekday parameter is an instance of Weekday rather than an integer [\(#57\)](https://github.com/django-recurrence/django-recurrence/issues/57/).

#### **1.4.15 1.2.0**

- Added an option for events to occur on the fourth of a given weekday of the month [\(#29\)](https://github.com/django-recurrence/django-recurrence/issues/29/);
- Fixed an off-by-one bug in the to\_text method for events happening on a regular month each year [\(#30\)](https://github.com/django-recurrence/django-recurrence/issues/30/);
- Fixed a bug in the JavaScript widget where the date for monthly events on a fixed date of the month had the description rendered incorrectly if the day selected was more than the number of days in the current calendar month [\(#31\)](https://github.com/django-recurrence/django-recurrence/issues/31/);
- Added a French translation [\(#32\)](https://github.com/django-recurrence/django-recurrence/issues/32/) this may be backwards incompatible if have overriden the widget JavaScript such that there is no language\_code member of your recurrence object;
- Added a Spanish translation [\(#49\)](https://github.com/django-recurrence/django-recurrence/issues/49/);
- Added database migrations running python manage.py migrate recurrence --fake should be sufficient for this version - nothing has changed about the database schema between 1.1.0 and 1.2.0;
- Fix broken tests for Django 1.4.

#### **1.4.16 1.1.0**

- Added experimental Python 3 support.
- Added extensive test coverage (from 0% to 81%).
- Added documentation (including this changelog).
- Removed RecurrenceModelField and RecurrenceModelDescriptor, which don't appear to have worked as expected for some time.
- Fixed a bug introduced in 1.0.3 which prevented the django-recurrence JavaScript from working [\(#27\)](https://github.com/django-recurrence/django-recurrence/issues/27/).
- Don't raise ValueError if you save None into a RecurrenceField with null=False [\(#22\)](https://github.com/django-recurrence/django-recurrence/issues/22/), for consistency with other field types.
- Make sure an empty recurrence object is falsey [\(#25\)](https://github.com/django-recurrence/django-recurrence/issues/25/).
- Fix a copy-paste error in to\_recurrence\_object which prevented exclusion rules from being populated correctly.
- Fix a typo in create\_from\_recurrence\_object which prevented it working with inclusion or exclusion rules.
- Various other very minor bugfixes.